# onlineMgiza++

# User Manual

N. Bertoldi, A. M. Farajian FBK-irst, Trento, Italy

November 30, 2015

(Version 1.0.5 )

onlineMgiza++ is an extension of Mgiza++ well-suited for the real-time applications in which the sentence pairs are required to be word-aligned, one at a time.

Users of this toolkit might cite in their publications:

A. M. Farajian, N. Bertoldi, M. Federico, *Online Word Alignment for Online Adaptive Machine Translation*, Proceedings of EACL 2014 Workshop on Humans and Computer-assisted Translation, Gothenburg, Sweden, 2014, pp. 84-92.

onlineMgiza++ has been partially funded by the EU project MateCat (ICT-2011.4.2-287688).

**onlineMgiza++** is distributed under the GNU General Public License version 3 (GPLv3).<sup>1</sup>

The official website of **onlineMgiza++**, containing this manual, source code, and examples is:

www.mt4cat.org/software/onlinemgiza

<sup>1</sup>http://www.gnu.org/licenses/gpl-3.0.html

## 1 Description

With respect to its parent, **onlineMgiza**++ permits to align at word level any new sentence pairs on-the-fly without the need to reload the models, and not only in a batch modality.

Nevertheless, **onlineMgiza++** inherits all functions of **Mgiza++**, in particular those to train word-alignment models.

Mgiza++ permits to align at word level a new set of sentence pairs, but these pairs are read from file, and the generated word alignments are saved into file as well. Mgiza++ permits to load pre-trained models, and to restart their training procedure on a parallel corpora. The final models obtained after the conclusion of the re-started training are dumped into files.

onlineMgiza++ extends these functions, permitting word alignment in an online modality; it reads a sentence pairs input from stdin, and outputs its computed word alignment to stdout, by loading pre-trained models just once.

The current version of the **onlineMgiza++** does not support incremental training. In the other words, it does not adapt to the new sentence pairs, hence the models do not change over time. In the current version of onlineMgiza++, in order to handle the new words appearing in the new test sentence pair for which no information is available in the models, we simply map them to the UNK token. But to be able to retrieve the correct words to be printed in the final output, we need to store the index of the new words in the local vocabularies.

### 1.1 Architecture

onlineMgiza++ consists of two main modules: mgizaServer and mgizaClient. mgizaServer is responsible for computing the alignment of the given sentence pairs. To avoid unnecessary I/O operations, mgizaServer loads all the required models once at the beginning of the alignment session, and releases them at the end. mgizaClient is in charge of reading the input sentence pair from stdin, communicating with mgizaServer, and writing the computed word alignment to stdout. mgizaServer and mgizaClient run in two different threads.

### 2 Installation

onlineMgiza++ is compiled by means of GNU make.

Either AutoTools<sup>2</sup> or CMake<sup>3</sup> can be chosen to configure the compilation scripts.

#### 2.1 Install with AutoTools

To install onlineMgiza++, the following packages are required:

- GNU compiler
- Boost library (system and thread) (version 1.49 or higher)
- AutoTools

Go to the root directory of onlineMgiza++ source code:

cd onlineMgiza++

Set BOOST variables

```
export BOOST_ROOT=/path/to/boost/root
export CPLUS_INCLUDE_PATH=${BOOST_ROOT}/include:${CPLUS_INCLUDE_PATH}
export LIBRARY PATH=${BOOST ROOT}/lib:${LIBRARY PATH}
```
Prepare Makefiles using AutoTools:

```
./regenerate_makefiles.sh --force
./configure [--prefix=/Path/to/the/installation/directory]
```
To install the documentation please add "--enable-doc" on the configuration command line. Note that pdf manual is compiled and installed under "PREFIX/doc/" only if pdflatex exists.

Compile and install:

make make install

#### 2.2 Install with CMake

To install onlineMGIZA++, the following packages are required:

- GNU compiler
- Boost library (system and thread) (version 1.49 or higher)
- CMake

Go to the root directory of onlineMgiza++ source code:

 $2$ www.qnu.org/software/automake/manual/html\_node/Autotools-Introduction.html <sup>3</sup>www.cmake.org

cd onlineMgiza++

Set BOOST variables

export BOOST\_ROOT=/path/to/boost/root export BOOST\_LIBRARYDIR=\$BOOST\_ROOT/lib

Prepare Makefiles using CMake:

```
cmake [-DCMAKE_INSTALL_PREFIX:PATH=/Path/to/the/installation/directory] .
```
Compile and install:

make make install

Note that pdf manual is compiled and installed under "PREFIX/doc/" only if pdflatex exists.

#### 3 Usage

To run onlineMgiza++ in online modality, execute the following command:

```
mgiza configfile -onlineMode 1 [options]
```
The configuration file (configfile) must be set as explained in Section 4. The parameter "-onlineMode 1" enables the online modality. The parameters specified in "options" overwrites those specified in "configfile"; The parameter "-o" is mandatory, and refers to the directory where temporary files are created.

The sentence pair is input from stdin in this format:

<src> source sentence </src><trg> target sentence </trg>

like in the following example

```
<src>this is the english sentence</src><trg>questa la frase inglese</trg>
```
The word alignment computed is output in the standard **Mgiza++** format:

```
# Sentence pair (1) source length 5 target length 5 alignment score : 7.84911e-59
questa la frase inglese
 ({ 4 5 }) this ({ 1 }) is ({ 2 }) the ({ 3 }) english ({ 1 }) sentence ({ 1 })
```
### 4 Configuration

The parameter onlineMode is the switch  $(0|1)$  between the two modalities. By default, the offline modality is set.

All parameters by Mgiza++ are inherited by onlineMgiza++.

To use onlineMgiza++ in the online mode, the following parameters are required:

```
previoust /path/to/*.t-table*.[1-9|final]
previousa /path/to/*.a-table*.[1-9|final]
previousn /path/to/*.n-table*.[1-9|final]
previousd /path/to/*.d-table*.[1-9|final]
previousd4 /path/to/*.d-table4.[1-9|final]
previousd42 /path/to/*.d-table42.[1-9|final]
previousd5 /path/to/*.d-table5.[1-9|final]
previoushmm /path/to/*.h-tablehmm.[1-9]
coocurrencefile /path/to/training.cooc
```
These files are dumped in the training modality if **onlineMgiza**++ is run with the following parameters:

```
nodumps 0
onlyaldumps 1
hmmdumpfrequency N
```
where  $N$  is the number of iterations set for the HMM (i.e. "mh  $N$ ").

Furthermore, the parameter restart is required to set the models to load; the restart level must agree with the loaded models, as stated in the Mgiza++ documentation and here summarized.

```
restart 1: restart from Model1
restart 3: restart from Model2
restart 6: restart from HMM
restart 9: restart from Model3
restart 11: restart from Model4
```
#### 4.1 Notes

- It is highly convenient using the configuration file produced during the training, and modifying it to enable the online modality and set the right models.
- The default filenames of the dumped trained models of **Mgiza**++ can be ambiguous on case-insensitive file systems, like in Mac  $OSx$ ;<sup>4</sup> To have unambiguous default filenames on all file systems, **onlineM**giza++ redefines the filenames of the dumped trained models according to the following table. Moreover, "D4" is modified into "d-table42".

<sup>4</sup>By default, Mac OSx file system is case-insensitive, although it can be formatted in case-sensitive modality.

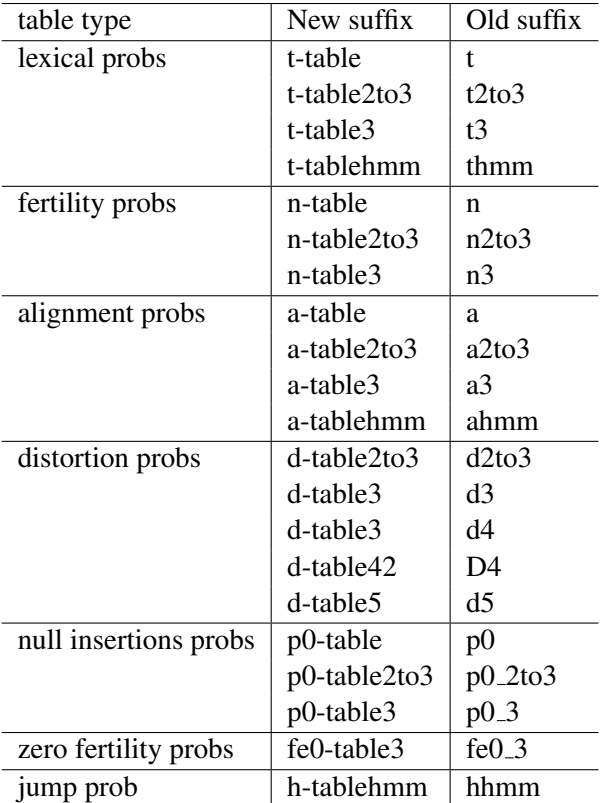

# 5 Release Notes